# En implementation av Featherweight Javas typregler

# FABIAN CARLSTRÖM

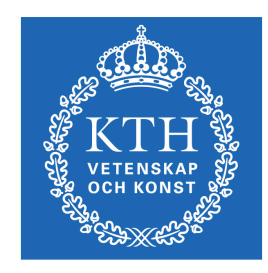

KTH Datavetenskap<br>och kommunikation

Examensarbete Stockholm, Sverige 2010

# En implementation av Featherweight Javas typregler

# FABIAN CARLSTRÖM

Examensarbete i datalogi om 15 högskolepoäng vid Programmet för datateknik Kungliga Tekniska Högskolan år 2010 Handledare på CSC var Mads Dam Examinator var Mads Dam

URL: www.csc.kth.se/utbildning/kandidatexjobb/datateknik/2010/ carlstrom\_fabian\_K10064.pdf

> Kungliga tekniska högskolan *Skolan för datavetenskap och kommunikation*

> > **KTH** CSC 100 44 Stockholm

URL: www.kth.se/csc

#### Sammanfattning

Den här rapporten presenterar Featherweight Javas syntax och typregler. Featherweight Java är en liten modell av programmeringsspråket Java som har skapats för att detaljstudera vissa egenskaper hos Java. Efter presentationen av språket beskrivs en implementation av Featherweight Javas typregler som författaren har gjort. Implementationen demonstreras med ett exempel. Slutsatsen är att typreglerna är relativt rättframma att implementera även om vissa egenheter kvarstår i den implementation som har gjorts.

#### Abstract

Featherweight Java is a minimal language designed to study some aspects of the Java programming language in detail. The report begins with a presentation of Featherweight Java's syntax and typing rules. It then proceeds to a discussion of an implementation that the author has made of Featherweight Java's typing rules. The implementation is demonstrated with an example. It is concluded that the process of implementing the typing rules is rather straightforward, though some imperfections remain in the implementation that was made for the purpose of this report.

# Innehåll

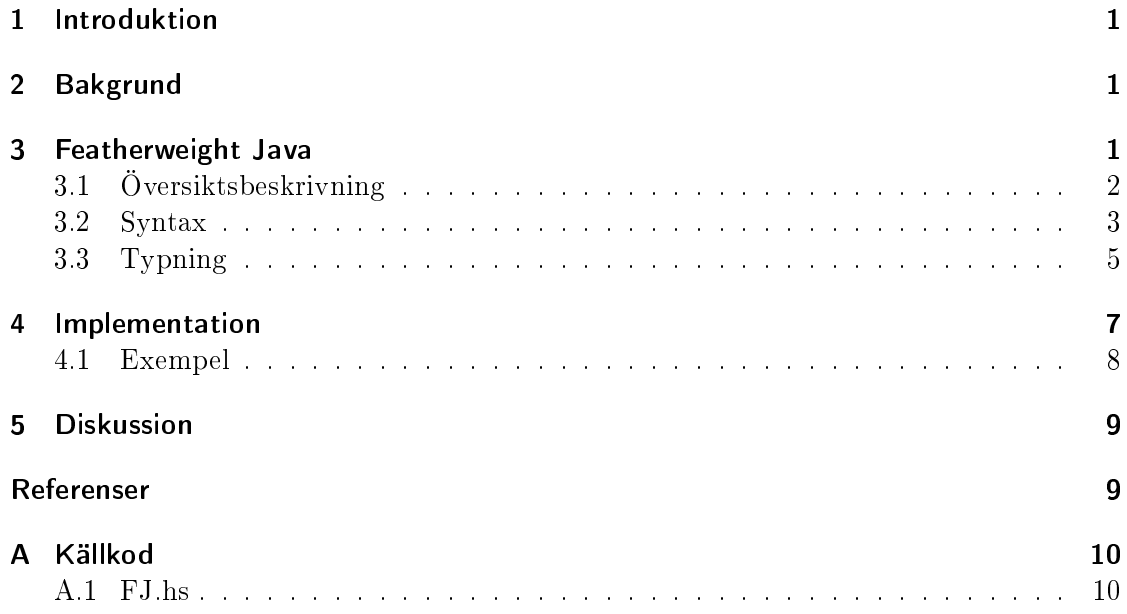

### <span id="page-6-0"></span>1 Introduktion

Syftet med denna rapport är att presentera en implementation som berör delar av språket Featherweight Java. För att läsaren ska kunna tillgodogöra sig informationen ges först en presentation av de relevanta delarna av språket: syntaxen och typreglerna. Det motiveras varför det här är ett intressant ämne att studera. Läsaren förväntas ha kännedom om Java och den terminologi som används inom språket. I rapporten kommer den svenska Javaterminologi som föreslås i [\[2\]](#page-14-2) att användas.

Presentationen av Featherweight Java som görs här kommer inte att täcka en tillräckligt stor del av språket för att kunna redogöra för beviset av typsundhet (som spelade en viktig roll i framtagningen av språket). Istället går rapporten noggrant igenom de delar av språket som implementationen berör. Den intresserade läsaren bör därefter kunna tillgodogöra sig materialet i [\[1\]](#page-14-3) där språket från början presenterades. Rapporten kommer alltså att ägnas åt att presentera hur syntaxen och typreglerna fungerar medan svaret på frågan varför de ser ut som de gör utelämnas. Den skeptiske läsaren kan dock hitta den fullständiga motiveringen i referensmaterialet.

### <span id="page-6-1"></span>2 Bakgrund

Språket Featherweight Java (hädanefter refererat till som  $FJ$ ) skapades för att ha en liten modell av Java att studera. Skaparna menar att en liten modell är en bra utgångspunkt för att t.ex. studera vissa egenskaper hos ett språk i detalj. FJ utformades med huvudsyftet att göra beviset för typsundhet så koncist som möjligt, samtidigt som de väsentliga delarna av motsvarande argument för det fullständiga Javaspråket bibehölls [\[1\]](#page-14-3). Typsundhet innebär i sammanhanget att ett vältypat program ett program som godkänns enligt de givna typreglerna – inte fastnar under körningen (med vissa undantag i FJs fall). Genom att låta ett givet FJ-program genomgå en typkontroll ska vi alltså kunna garantera att programmet inte fastnar.

Det visar sig att FJ även är en bra utgångspunkt för att studera utvidgningar av Java. Upphovsmännen till FJ demonstrerar detta genom att utvidga språket till något som de kallar för Featherweight Generic Java, tänkt att modellera Generic Java<sup>[1](#page-6-3)</sup> (förkortat GJ). Trots att modellen utelämnar viktiga aspekter av GJ ledde den till att en bugg i GJs kompilator upptäcktes och reparerades [\[1\]](#page-14-3).

Att studera en liten modell har även pedagogiska poänger. Det är lättare att ta vara på idéerna bakom designen av ett mindre språk. Det fullständiga Javaspråket är större och det blir då oundvikligen mer information som måste läsas in och tas hänsyn till.

### <span id="page-6-2"></span>3 Featherweight Java

FJ är, som namnet antyder, ett litet språk. T.ex. har språket endast fem typer av uttryck: klassinstansiering (med nyckelordet new), metodanrop, fältåtkomst, typkonverte-

<span id="page-6-3"></span><sup>&</sup>lt;sup>1</sup>Tidigare en utvidgning av Java som la till stöd för så kallad *generisk programmering*, men ingår sedan version 5.0 i Java.

ring (eng. cast) och variabler. Exempel på saker som saknas i FJ är tilldelning, gränssnitt (eng. interface), överlagring, primitiva typer (int, float, etc.), null-pekare, abstrakta metoddeklarationer, överskuggning av superklassens fält i subklassen (men överskuggning av metoder är tillåtet), åtkomstmodifierare (public, private, etc.) och särfall (eng. exceptions).

Att FJ saknar tilldelning gör modellen mer lätthanterlig. Språket har inga sidoeffekter över huvud taget. Fälten i ett objekt initialiseras i konstruktorn och därefter ändras de aldrig. Skaparna av FJ menar att de flesta av svårigheterna kring typning i Java är oberoende av tilldelning [\[1\]](#page-14-3) och denna modell är därför fortfarande intressant att studera.

Låt oss börja presentationen av FJ med ett exempel på några klassdeklarationer och en diskussion kring några aspekter hos språket utifrån dem. Därefter presenteras den formella syntaxen och språkets typregler.

#### <span id="page-7-0"></span>3.1 Översiktsbeskrivning

Ett program i FJ består av en samling klassdeklarationer samt ett uttryck som ska evalueras. Implementationen berör endast klassdeklarationerna och det är därför dem vi kommer att intressera oss för. Se figur [1](#page-7-1) för några exempel på klassdeklarationer i FJ. Läsaren som känner till Java upplever det nog som bekant.

```
class Trivial extends Object {
    Trivial() { super(); }
}
class Par extends Object {
    Object x;
    Object y;
    Par(Object x, Object y) {
        super();
        this.x=x;
        this.y=y;
    }
    Par bytx(Object nyttx) {
        return new Par(nyttx, this.y);
    }
}
class NyttPar extends Par {
    Object z;
    NyttPar(Object x, Object y, Object z) {
        super(x, y);this.z=z;
    }
}
```
<span id="page-7-1"></span>Figur 1: Exempel på några klassdeklarationer i FJ.

FJ skiljer sig från Java bl.a. genom att ha en striktare syntax. En klassdeklaration (d.v.s. class C extends D {...}) innehåller alltid superklassen, även om den är Object. Vidare skrivs konstruktorn alltid ut, även om den är trivial som i klassen Trivial i figur [1.](#page-7-1) Mottagaren för en fältåtkomst skrivs alltid ut, även när mottagaren är this, se t.ex. uttrycket i metoden bytx i det givna exemplet.

Konstruktorn ser alltid likadan ut. Den tar en parameter för varje fält i klassen och parametern måste ha samma namn som motsvarande fält. super anropas alltid, med de parametrar som motsvarar fälten som har ärvts från superklassen. De fält som inte tillhör superklassen initieras därefter i samma ordning som de deklarerades. Object behandlas som en särskild klass som saknar fält och metoder, därför anropas super utan parametrar i klasser som ärver från Object. Konstruktorn är den enda platsen i ett FJ-program där super  $eller = förekommer$ .

Efter konstruktorn kommer metoderna. Metodhuvudet antar den vanliga formen och består av returtyp, metodens namn samt argumenten till metoden. Metodkroppen, däremot, består alltid av return följt av ett uttryck, eftersom FJ inte har några sidoeffekter. Det finns som tidigare nämnt endast fem typer av uttryck i FJ: klassinstansiering, metodanrop, fältåtkomst, variabler och typkonvertering.

Ett exempel på en variabel är nyttx i metoden bytx i klassen Pair i exemplet i figur [1.](#page-7-1) I samma metod är this.y ett exempel på ett uttryck som är en fältåtkomst. För fler exempel, låt oss betrakta uttrycket

#### new Par(new Object(), new Trivial()).x.

Här är new Trivial () ett exempel på en klassinstansiering, medan  $[uttryck]$ . x är ytterliggare ett exempel på en fältåtkomst. För exempel på resterande typer av uttryck, d.v.s. metodanrop och typkonvertering, betrakta

new Par(new Object(), new Object()).bytx((Object) new Trivial()).

I det här uttrycket är [uttryck].bytx([annat uttryck]) ett exempel på ett metodanrop och (Object) new Trivial() är ett exempel på en typkonvertering.

#### <span id="page-8-0"></span>3.2 Syntax

Den formella syntaxen presenteras i figur [2.](#page-9-0) Bokstäverna som förekommer i figuren används på följande vis: B, C, D och E betecknar klassnamn, f och g fältnamn, m metodnamn, x variabler, d och e uttryck, L klassdeklarationer, K konstruktordeklarationer och M metoddeklarationer.

När bokstaven skrivs med ett streck ovanför innebär det en godtyckligt lång följd (den kan vara tom) av den typen av uttryck, t.ex.  $\overline{M}$  är följden  $M_1, \ldots, M_n$  av metoddeklarationer. En klassdeklaration L innehåller alltså noll eller fler metoddeklarationer efter konstruktorn K. Notationen generaliseras till par på det vis att  $\overline{C}$   $\overline{f}$  innebär  $C_1$   $f_1, \ldots, C_n$   $f_n$ medan  $\overline{C}$   $\overline{f}$ ; (notera semikolonet) innebär  $C_1$   $f_1$ ;...; $C_n$   $f_n$ ; och this. $\overline{f} = \overline{f}$ ; är det förkortade skrivsättet för this.f<sub>1</sub>=f<sub>1</sub>;...;this.f<sub>n</sub>=f<sub>n</sub>;. Följderna antas sakna upprepningar av namn.

| Syntax:                                                                                                    |                                                                                                |                                                                                                    |  |
|----------------------------------------------------------------------------------------------------|------------------------------------------------------------------------------------------------|----------------------------------------------------------------------------------------------------|--|
| L ::= class C extends C { $\overline{C}$ $\overline{f}$ ; K $\overline{M}$ }                                                                 |                                                                                                |                                                                                                    |  |
| K ::= $C(\overline{C} \ \overline{f})$ { super( $\overline{f}$ ); this. $\overline{f} = \overline{f}$ ; }                                    |                                                                                                |                                                                                                    |  |
| M ::= C m( $\overline{C}$ $\overline{x}$ ) { return e; }                                                                                     |                                                                                                |                                                                                                    |  |
|                                                                                                    | e ::= x   e.f   e.m( $\overline{e}$ )   new C( $\overline{e}$ )   (C)e                         |                                                                                                    |  |
|                                                                                                    |                                                                                                |                                                                                                    |  |
| Subtypning:                                                                                                    |                                                                                                |                                                                                                    |  |
| $C \prec C$                                                                                                    |                                                                                                | $C \le D$ $D \le E$ class C extends D {}                                                                         |  |
|                                                                                                    | $C \leq F$                                                                                     | $C \le D$                                                                                                    |  |
| Uppslagning av fält:                                                                                                    |                                                                                                |                                                                                                    |  |
|                                                                                                    | $fields(Object) = \bullet$                                                                     |                                                                                                    |  |
|                                                                                                    |                                                                                                | class C extends D { $\overline{C}$ $\overline{f}$ ; K $\overline{M}$ } fields(D) = $\overline{D}$ $\overline{g}$ |  |
|                                                                                                    | $fields(C) = \overline{D} \ \overline{g}, \overline{C} \ \overline{f}$                         |                                                                                                    |  |
| Uppslagning av metodtyp:                                                                                                    |                                                                                                |                                                                                                    |  |
| class C extends D { $\overline{C}$ $\overline{F}$ ; K $\overline{M}$ } B m( $\overline{B}$ $\overline{x}$ ) { return e; } $\in \overline{M}$ |                                                                                                |                                                                                                    |  |
|                                                                                                    | $mtype(m, C) = \overline{B} \rightarrow B$                                                     |                                                                                                    |  |
|                                                                                                    | class C extends D { $\overline{C}$ $\overline{f}$ ; K $\overline{M}$ } m $\notin \overline{M}$ |                                                                                                    |  |
|                                                                                                    | $mtype(m, C) = mtype(m, D)$                                                                    |                                                                                                    |  |

Figur 2: Syntax, subtypning och hjälpfunktioner.

<span id="page-9-0"></span>Att C är en subtyp till D skrivs som C <: D. Hur <: är definierad står beskrivet under rubriken subtypning i figur [2.](#page-9-0) Notationen

$$
\frac{C \le: D \qquad D \le: E}{C \le: E}
$$

utläses som "om C <: D och D <: E, så C <: E". Skrivsättet förekommer på samma sätt i resterande figurer: det som står under strecket följer av det som står ovanför. Lägg märke till att <: är reflexiv och transitiv. Det antas även att <: är antisymmetrisk, d.v.s. att det inte finns några cykler i arven mellan klasserna.

För uppslagning av fält används funktionen *fields* som definieras i figur [2.](#page-9-0) Funktionen tar en klass och returnerar en följd med klassens fält, inklusive de fält som har ärvts från superklassen. Notera ordningen som fälten returneras i, superklassens fält kommer först. Symbolen betecknar den tomma följden (Object har inga fält).

Vidare används funktionen mtype(m,C) för att slå upp typen av metod m i klass C. Metoden returnerar ett par  $\overline{B} \rightarrow B$  där  $\overline{B}$  är argumentens typer och B är returtypen. Om metoden med namn m återfinns bland metoderna i klass C returneras typerna som de är

deklarerade där. Om metod m inte finns deklarerad bland metoderna i klass C, m  $\notin \overline{M}$ , anropar funktionen sig själv med superklassen till C som det andra argumentet. Från detta syns det att  $mtype$  är definierad på ett sätt som möjliggör överskuggning av metoder. Typreglerna kommer att visa att överskuggning endast är möjligt då metoden i subklassen har samma typ  $(\overline{B} \rightarrow B)$  som metoden i superklassen. Eftersom Object saknar metoder är  $mtype(m,Object)$  inte definierad.

#### <span id="page-10-0"></span>3.3 Typning

FJs typregler presenteras i figur [3.](#page-11-0) En miljö  $\Gamma$  är en ändlig avbildning från variabler till typer och skrivs som  $\bar{x}$ : $\bar{c}$ . Miljön kan t.ex. ges av argumenten till en metod (tillsammans med den särskilda variabeln this, se T-METHOD). Beteckningen  $\Gamma \vdash e : C$  ska läsas som "i miljön  $\Gamma$  har uttrycket e typen  $\mathcal{C}$ ". På samma sätt som ovan används förkortningen  $\Gamma \vdash \bar{e}$ :  $\bar{c}$  för följden  $\Gamma \vdash e_1 : C_1,\ldots,\Gamma \vdash e_n : C_n$ . Vidare är  $\bar{c} \leq \bar{D}$  det förkortade skrivsättet för  $C_1 \leq D_1, \ldots, C_n \leq D_n$ . Lägg märke till hur det finns en typregel för varje typ av uttryck, med undantaget att det finns tre typregler om uttrycket är en typkonvertering.

Låt oss först betrakta T-VAR. Den säger att i miljön  $\Gamma$  har variabeln x den typ som variabeln x har i miljön. Titta till exempel på metoden bytx i klassen Par i figur [1.](#page-7-1) Uttrycket i metodkroppen evalueras i miljön med variablerna nyttx (från argumenten till metoden) och this (som implicit följer med enligt regeln [T-Method](#page-10-0) som vi strax kommer till) med typerna Object respektive Par. I den miljön kommer alltså variabeln nyttx ha typen Object.

T-FIELD säger att om det i miljön  $\Gamma$  finns ett uttryck  $e_0$  av typ  $C_0$  och  $C_0$  har fälten  $\overline{\texttt{C}}$   $\overline{\texttt{f}}$  så har fältåtkomsten  $\texttt{e}_0$  . $\texttt{f}_i$  typen  $\texttt{C}_i$ . Om vi återigen ser till exemplet i figur  $1$  så har fältåtkomsten this.y i metoden bytx typen Object.

Regeln [T-Invk](#page-10-0) tillämpas på metodanrop så låt oss betrakta uttrycket  $e_0 \cdot m(\bar{e})$ . Om uttrycket  $e_0$  har typen  $C_0$  i miljön  $\Gamma$ , typen av metod m i klass  $C_0$  är  $\overline{D} \rightarrow C$  (d.v.s. argumenten har typ  $\overline{D}$  och metoden har returtyp C), uttrycken  $\overline{e}$  har typ  $\overline{C}$  i miljön  $\Gamma$  och  $\bar{c}$  <:  $\bar{D}$  så har uttrycket  $e_0$ .m( $\bar{e}$ ) typ C i miljön  $\Gamma$ . Resterande typregler följer på samma sätt som ovan.

En regel som sticker ut från mängden är T-SCAST (S för stupid, dum). Den har introducerats för att typsundhetsbeviset ska vara korrekt. Beviset kommer inte att tas upp i den här rapporten och diskussionen om denna regel utelämnas därför. Anledningen till att det står dum varning i regeln är för att den antas gälla med just det särskilda antagandet dum varning. Javas kompilator förkastar uttryck som skulle godkännas enligt denna regel.

För typning av metoder, se T-METHOD. Miljön ges av argumenten till metoden tillsammans med variabeln this (alltså är det inte tillåtet att döpa ett argument till en metod till this). Regeln säger att om metoden överskuggar en metod i någon superklass måste båda metoderna ha samma typ på argumenten och samma returtyp. Det är inte tillåtet för en metod med typerna  $\overline{C} \rightarrow C$  att överskugga en metod med typerna  $\overline{D} \rightarrow D$  (där  $\overline{C} \neq \overline{D}$  och/eller  $C \neq D$ ). Om metoden uppfyller kraven ges utlåtandet M OK IN C, om M är den metoddeklaration som förekommer i klassen C.

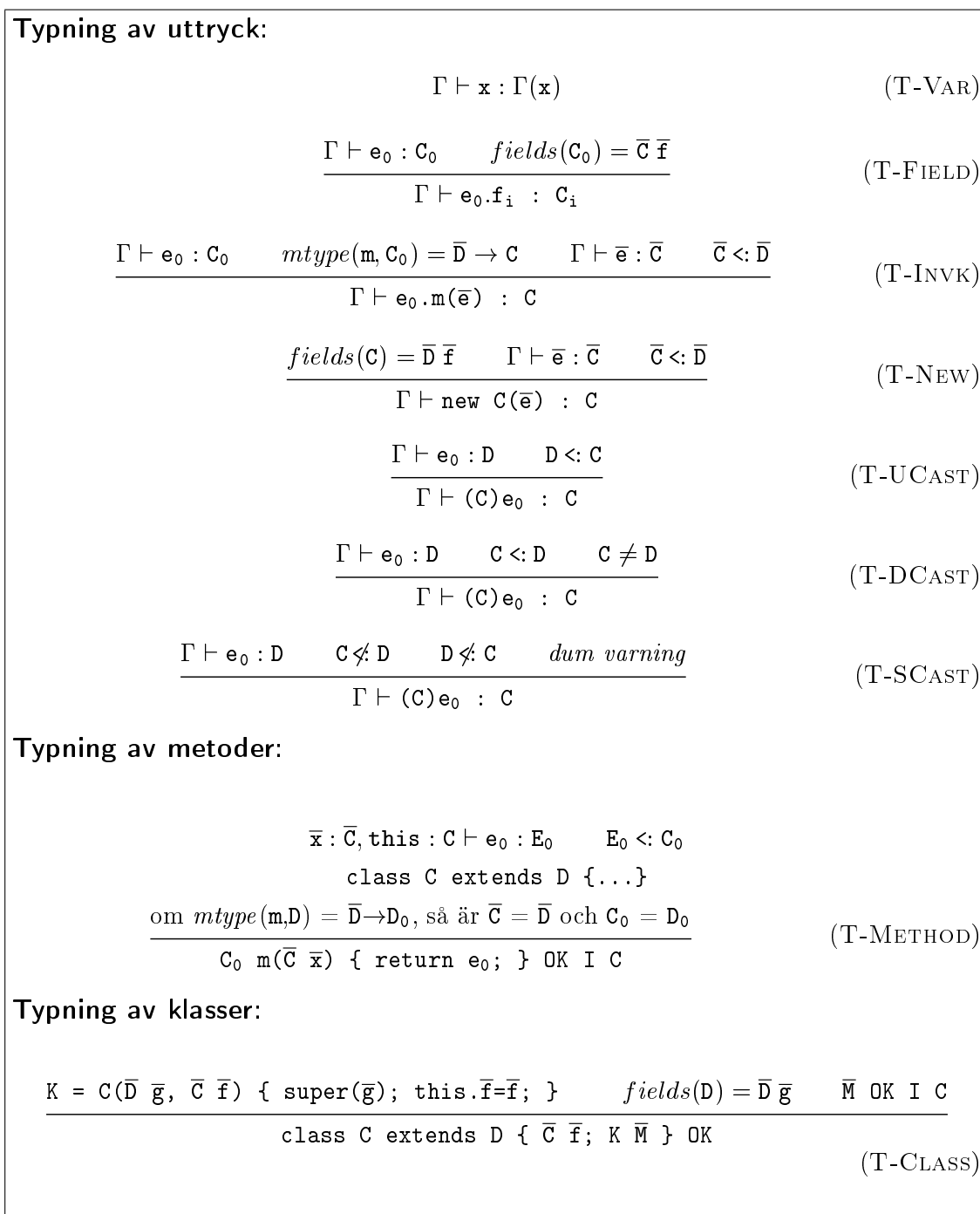

Figur 3: Typregler.

<span id="page-11-0"></span>[T-Class](#page-10-0) anger när en klass är korrekt typad. Det är denna regel som bestämmer klassens form. Konstruktorn måste ha argumenten i rätt ordning (argumenten som tillhör superklassens fält kommer först och därefter kommer argumenten som tillhör klassen som deklareras) och super ska anropas med de argument vars fält tillhör superklassen. Därefter måste resterande fält initieras. Till sist måste alla metoder i klassen godkännas enligt T-METHOD.

### <span id="page-12-0"></span>4 Implementation

Implementationen av typreglerna har genomförts i programmeringsspråket Haskell. Programmet tar en fil som argument, analyserar den efter FJs givna grammatik och meddelar resultatet av typkontrollen. Om allt går bra och klassdeklarationerna i den givna filen godkänns säger programmet [den givna filen] passed the type check. Om klassdeklarationerna inte godkänns ges istället ett felmeddelande som med varierande grad av precision delger vad det är för fel som har uppstått. Detta kommer att exemplifieras nedan.

För att analysera den givna filen används biblioteket Parsec<sup>[2](#page-12-1)</sup>. FJs grammatik har försökts översättas på bästa sätt, men vissa egenheter har uppstått. Parsningen av uttryck är gjord på ett sätt som gör att m(e), ensamt förekommande, ses som ett uttryck. Det kommer dock senare att förkastas av typkontrollen. Ytterliggare en brist i implementationen är att den inte kollar efter cirkulära klassdeklarationer. Huvudsyftet med att implementera typreglerna var att öka förståelsen och fokus har därför inte legat på att släta ut alla små detaljer. Effektivitet har inte heller eftersträvats, implementationen är naiv och ingen hänsyn till tidskomplexitet har tagits. Datastrukturerna har gjorts så enkla som möjligt.

Implementationen följer inte alltid den teoretiska beskrivningen av FJ, men där avvikelser görs har målet alltid varit att avvikelsen ska ge samma resultat. Ett exempel på detta är att innan alla klasser som har lästs in skickas till de typkontrollerande funktionerna läggs klassen Object (som saknar fält och metoder) till. Detta är för att minska antalet specialfall i funktionerna. Ett annat exempel är att det egentligen är typreglerna som gör att this inte är tillåtet som variabelnamn, men i implementationen behandlas this (och Object) redan i parsningen som nyckelord, och därför kommer klassdeklarationer där dessa ord förekommer på otillåtna platser (t.ex. som klassnamn eller argument i en metod) förkastas.

För att kunna använda implementationen behövs *Glasgow Haskell Compiler* (GHC)<sup>[3](#page-12-2)</sup>. En typkontroll av en given fil med klassdeklarationer genomförs sedan om man i katalogen där källkoden finns kör kommandot

#### runhaskell FJ.hs exempel.java,

om exempel.java är sökvägen till filen som ska kontrolleras. Om klassdeklarationerna i exempel.java godkänns meddelar programmet, som beskrivet ovan,

exempel.java passed the type check.

<span id="page-12-1"></span><sup>2</sup><http://legacy.cs.uu.nl/daan/parsec.html>

<span id="page-12-2"></span> $3$ <http://www.haskell.org/ghc/>

#### <span id="page-13-0"></span>4.1 Exempel

Se figur [4](#page-13-1) för ett exempel på några klassdeklarationer som godkänns av typkontrollen.

```
class X extends Object {
    Y a;
    X(Y \ a) \ fsuper();
        this.a = a;
    }
    Y exempelmetod() {
        return new Y(this.a, new Object());
    }
}
class Y extends X {
    Object b;
    Y(Y a, Object b) {
        super(a);
        this.b = b;
    }
    Y exempelmetod() {
        return new X(new Y((Y) new Object(), new Object())).a;
    }
}
```
Figur 4: Exempel på klassdeklarationer som godkänns av typkontrollen.

<span id="page-13-1"></span>Här är ett exempel på att det är tillåtet för en superklass att ha fält som beror på en subklass (notera fältet Y a i klassen X). Det förekommer även exempel på överskuggning, se metoden exempelmetod i klass Y. I uttrycket i exempelmetod i klass Y förekommer det en typkonvertering av uttrycket new Object () till typen Y. Enligt T-DCAST har uttrycket (Y) new Object() typen Y och det är därför godkänt som första parametern till new Y(...). Om uttrycket evalueras kommer dock ett fel att uppstå. Det här är ett av undantagen för FJs typsundhetsbevis: ett program kan fastna vid en misslyckad typkonvertering neråt, även om det har godkänts av typkontrollen [\[1\]](#page-14-3). Om typkonverteringen tas bort blir resultatet av typkontrollen:

Type error in method exempelmetod. T-New failed.

Felmeddelandet lämnar en del att önska men ger ändå en ngervisning om var felet har uppstått. För att ge er exempel på felmeddelanden, låt oss ändra på konstruktorn i klass Y och anropa super utan parametrar. Resultatet av typkontrollen blir då:

The parameters to super in class Y are incorrect. T-Class failed.

Till sist, om returtypen för exempelmetod i klass Y ändras från Y till X, blir resultatet av typkontrollen:

Method exempelmetod in class Y does not match the types of its namesake in some superclass. T-Method failed.

### <span id="page-14-0"></span>5 Diskussion

Det har varit intressant att se hur en så förenklad modell av ett språk kan komma till praktisk nytta. Istället för att studera det fullständiga språket med allt som hör därtill är det alltså möjligt att, i vissa sammanhang, studera en grov förenkling men ändå komma fram till relevanta resultat. Den här rapporten behandlar förvisso inte några sådana resultat, de praktiska följderna är något som har framgått vid studier av referensmaterialet. Att genomföra implementationen har dock bidragit till en ökad förståelse och en bättre känsla för vad de olika reglerna innebär samt hur Featherweight Java är uppbyggt. Således har min uppskattning för vad språket kan åstadkomma ökat. Jag hoppas att läsaren i sin tur använder implementationen och därigenom får en ökad förståelse för FJ.

Något som blev särskilt tydligt under implementeringen var hur typreglerna för de olika sorternas uttryck var utformade och användes. Detta upptäcktes efter det att datastrukturen för uttryck hade valts. Det var därefter väldigt rättframt att implementera de olika typreglerna. Det svåra med uttrycken var att implementera parsningen. Som beskrivet i avsnitt [4](#page-12-0) kvarstår vissa egenheter här, men de berör inte typreglerna och har därför ansetts mindre viktiga i sammanhanget. Huvudsyftet med arbetet var att implementera typreglerna. Förhoppningsvis har läsaren blivit inspirerad att utforska FJ vidare.

#### <span id="page-14-1"></span>Referenser

- <span id="page-14-3"></span>[1] Igarashi, Pierce, Wadler. Featherweight Java: A Minimal Core Calculus for Java and GJ. ACM Transactions on Programming Languages and Systems 2001.
- <span id="page-14-2"></span>[2] Nilsson. Svensk Javaterminologi, version 1.1. [http://www.csc.kth.se/~snilsson/publications/Javaterminologi/.](http://www.csc.kth.se/~snilsson/publications/Javaterminologi/) 2010-04-30.

# Bilagor

# <span id="page-15-0"></span>A Källkod

Källkoden som hittas nedan samt det exempel som presenterades i avsnitt [4.1](#page-13-0) återfinns på [http://www.csc.kth.se/~fabianc/FJ/.](http://www.csc.kth.se/~fabianc/FJ/) Eventuellt har koden på hemsidan uppdaterats sen dess att detta dokument publicerades.

## <span id="page-15-1"></span>A.1 FJ.hs

```
1 - An attempt to implement the typing rules of Featherweight Java as
       specified in
 2 
3 - [1] Igarashi, Pierce, Wadler. Featherweight Java: A Minimal Core
       Calculus for Java and GJ. ACM Transactions on Programming Languages and
        Systems 2001.4 \quad - \quad h \, t \, t \, p \,://www.cis.upenn.edu/~bcpierce/papers/fj-toplas.pdf
5
6 module FJ (tcheckClassTable, runTypeCheck) where
7
8 - \{ \{\{\ \ \ \ \text{Im}port \ \ \ state\,ments}9
10 import System (getArgs )
11 import Data. List
12 import Data .Maybe
13 import Text. ParserCombinators. Parsec
14 import Text. ParserCombinators. Parsec. Language
15 import qualified Text. Parser Combinators. Parsec. Token as P
16 import qualified Text. ParserCombinators. Parsec. Expr as E
17
18 \quad - \quad \} \}19
20 - \{ \{ \} Data structures and types
21
22 data Class =
23 Class { cname :: Name
24 , c super Class :: Name
25 , cfields :: [Field]
26 , cconstructor :: Constructor
27 , cmethods :: [Method]
28 }
29 deriving (Eq, Show)
30
31 data Field =
32 Field { ftype :: Type
33 , fname : : Name
34 }
35 deriving (Eq, Show)
36
37 data Method =
```

```
38 Method { mtype :: Type - Not to be confused with mtype in [1].
39 , mname : : Name
40 , margs :: [Argument]
41 , mexpr : : Expr
42 }
43 deriving (Eq, Show)
44
45 data Constructor =46 Constructor { kname :: Name
47 , kargs :: [Argument]
48 , ksuperParam : : [ Parameter ]
49 , kassignments :: [Assignment]
50 }
51 deriving (Eq, Show)
52
53 data Expr =
54 ExprVar { ename :: Name }<br>55 | ExprField { eexpr :: Expr
55 | ExprField { eexpr
56 , ename : : Name
57 }
58 | ExprMethod { eexpr :: Expr
59 , ename : : Name
60 , eexprs :: [Expr]
61 }
62 | ExprNew { e t ype : : Type
63 , eexprs :: [Expr]<br>6464 }
65 | ExprCast { e t ype : : Type
66 , eexpr :: Expr
67 }
68 deriving (Eq, Show)
69
70 type Name = String
71 type Type = Name
72 type Argument = Field
73 type Parameter = Name
74 type Assignment = (Name, Name)
75 type ClassTable = [Class]76
  - }}}
78
79 - \{ \{ \} Auxiliary functions
80
81 - Checks if a class with the given name exist in the given class table.
82 classExists :: ClassTable \rightarrow Name \rightarrow Bool
83 classExists ct clname = any (\langle c \rangle c \langle c \rangle clname = cname c) ct
84
85 - Find and return the superclass of a given class.
86 superClassOf :: ClassTable \Rightarrow Class \Rightarrow Class
87 superClassOf ct c
88 | superClass = Nothing = error "The superclass does not exist in the
         given class table.'
89 | otherwise = fromJust superClass
90 where
```
11

```
91 superClass = find (\bar{x} \rightarrow \bar{z}) cname \bar{x} = csuperClass c) ct
 92
 93 - Check if c1 < c2 in the given class table.
 94 is Sub Class :: ClassTable \Rightarrow Class \Rightarrow Class \Rightarrow Bool
 95 is Sub Class ct c1 c2
 96 \vert \text{ c1 } \equiv \text{ c2 } \vert \text{ r1 } \equiv \text{ c2 }97 -If c1 is Object the alternatives have been exhausted and c1 </: c2.
 98 | cname c1 = "Object" = False<br>99 | otherwise = isSub
 99 | otherwise = is SubClass ct (superClassOf ct c1) c2
100
101 - Find and return the class with the given name (if it exists in the class
           t \, a \, b \, l \, e).
102 \quad \text{get Class} \ :: \ \text{ClassTable} \ \text{--}\!\!></math> <math display="block">\text{Name} \ \text{--}\!\!></math> <math display="block">\text{Class}</math>103 get Class ct cn
104 | c \rangle = \text{Nothing} = \text{fromJust}105 | otherwise = error $ "No class with name " ++ cn + " exists in the
               given class table."
106 where
107 c = find (\mathbf{x} \rightarrow \mathbf{c}) cname \mathbf{x} = \mathbf{c} \mathbf{n} ct
108
109 - Field \cdot loop110 - Returns a list of all the fields in the given class and its superclasses
          .
111 fields :: ClassTable \Rightarrow Class \Rightarrow [Field]
112 fields ct c
113 | cname c = "Object" = [] - As specified in [1], Object does not\it contain \ any \ fields.
114 -- Note the importance of the order of the fields returned below.
115 | otherwise = fields ct (superClassOf ct c) + cfields c
116
117 \quad - \quad Method \quad type \quad lookup118 — mtype(m,C) as found in [1].119 methtype :: ClassTable \Rightarrow Class \Rightarrow Name \Rightarrow ([Type], Type)
120 methtype = mcombine mtype ftype
121
122 - Method body lookup
123 — m \text{ } b \text{ } b \text{ } d \text{ } y \text{ } (m, C) as \text{ } f \text{ } o \text{ } u \text{ } n \text{ } [1].124 \longrightarrow Not actually used for the typing rules though.
125 mbody :: ClassTable \Rightarrow Class \Rightarrow Name \Rightarrow ([Name], Expr)
126 \text{ mbody} = \text{mcombine mexpr} fname
127
128 \longrightarrow Since methtype and mbody are so similar, mcombine was written to combine
           them .
129 mcombine :: (Method \Rightarrow a) \Rightarrow (Argument \Rightarrow b) \Rightarrow ClassTable \Rightarrow Class \Rightarrow Name
           \Rightarrow ([b], a)
130 mcombine mfunc afunc ct c m
131 - If this point is ever reached something is wrong with the given code
               .
132 | cname c = "Object" = error "Object does not contain any methods."133 - If the method name given is in the class return what is needed from
              there.
134 - otherwise search for the method in the superclass.
135 | method /= Nothing = (map afunc (margs \ the Method), mfunc the Method)
136 | otherwise = mcombine mfunc a func ct (superClassOf ct c) m
```

```
137 where
138 - Try to find the method with the given name in the class.
139 method = find (\langle x \rangle m = mname x) (cmethods c)
140 - If it was found it is given by the Method.
141 the Method = from Just method
142
143 - \frac{1}{2}144
145 - \{\{\}\ Some things needed from Parsec. Token
146
147 lexer :: P. TokenParser ()
148 lexer = P.makeTokenParser fjDef
149
150 whiteSpace = P. whiteSpace lexer
151 lexeme = P. lexeme lexer
152 \text{ symbol } = P \text{. symbol } \text{lexer}153 parens = P. parens lexer
154 semi = P. semi lexer
155 identifier = P. identifier lexer
156 reserved = P. reserved lexer
157 braces = P. braces lexer
158 reservedOp = P. reservedOp lexer
159
160 - \frac{1}{2}161
162 - \frac{f}{f} Parser related
163
164 \quad \text{---} \quad Use \quad Parse{c} \ . \ L \, angu \, age : s \quad LanguageDef165 fjDef :: LanguageDef st
166 fjDef = LanguageDef
167 \{ comment Start = "/*" -- While comments are not actually part of
                F e ath erw eight Java,
168 , commentEnd = "*/" - when Parsec offers the convenience, why
                n \, o \, t use it?
169 , commentLine = \sqrt{n}170 , nestedComments = False
171 , ident Start = letter
172 , identLetter = alphaNum <|> char '_'
173 , opStart = oneOf "."<br>174 , opLetter = oneOf "."
174 , opLetter175              , reservedNames = ["class", "extends", "super", "return"
176 , "new", "Object", "this"
177 \qquad \qquad \qquad \qquad178 , reservedOpNames = ['"."]179, caseS ensitive = True
180 }
181
182 \quad - \quad Class \quad head:183 - class \, C \, extends \, D \, { < class \, body>}184 classHeadParser =
185 do { reserved "class"
186 ; className \leq - identifier - className may not be Object.
187 ; reserved "extends"
188 ; classSuperClass \leq - typeParser - But the superclass may be Object.
```

```
189 ; (classFields, classConstructor, classMethods) <- braces
                      classBodyParser
190 ; return $ Class className classSuperClass classFields
                      \mathtt{classC}\, \mathtt{on} \, \mathtt{stru}\, \mathtt{ctor \; \; classMethods}\begin{array}{ccc} 191 & & & \{192 & & & \leq 2 \end{array}\langle 2 \rangle<sup>"</sup> class head"
193
194 \quad - \quad Class \quad body:195 — C* f*; \langle \cos n \, stru \, c \, t \, \text{o} \, r \rangle M*
196 - (Note that * denotes zero or more occurrences.)
197 classBodyParser =
198 do { classFields \langle - many (try fieldParser) \langle > return []
199 ; classConstructor <- constructorParser
200 ; classMethods < many methodParser
201 ; return ( class Fields , class Constructor , class Methods)
\begin{array}{ccc} 202 & & & \phantom{0} \\ 203 & & & \phantom{0} < \end{array}\langle 2 \rangle " class body"
204
205 - Field:206 - C f;207 field Parser =
208 do { field Type \leq type Parser
209 ; field Name \leq identifier
210 ; semi
211 ; return $ Field field Type fieldName
\frac{212}{213}\langle 2 \rangle<sup>"</sup> field"
214
215 - Type:216 — C217 - May be either Object or some identifier.
218 typeParser = identifier
219 \langle > \text{do} \{ \text{ reserved "Object"; return "Object"} \}220 \langle ? \rangle "type"
221
222 - \sim Constant factor:
223 - C(D* g*, C* f*) {  }
224 constructor Parser =
225 do { constructorName \leq identifier
226 ; constructor Args < parens argument Parser
227 ; (superParams, constructor Assignments) <- braces
                      c on struct or Body Parser
228 ; return $ Constructor constructorName constructorArgs superParams
                      constructor Assignments
229 }
230 \langle\!\langle\cdot\rangle\rangle\!\rangle " constructor"
\frac{231}{232}\overline{\phantom{0}}\hspace{0.1cm}-\hspace{0.1cm}  \hspace{0.1cm}  \hs233 — \, super (g \ast);
234 \quad \longrightarrow \quad th \; is \; . \; f* \;\; = \;\; f* \; ;235 constructorBodyParser =
236 do { reserved "super"
237 ; superParams < parens $ sepBy identifier $ symbol ", "
238 ; semi
```

```
239 ; constructor Assignments < many assignment Parser
240 ; return (superParams, constructor Assignments)
241 }
242
243 - Assigma ignment :
244 — th is f* = f*;245 
246 - It would be possible to check if classField == constructorArgument here,
247 - but it is instead done later for consistency.
248 assignment Parser =
249 do { reserved "this"
250 ; symbol " . "
251 ; classField \leq identifier
252 ; symbol "="
253 ; constructor Argument <- identifier
254 ; semi
255 ; return ( class Field , constructor Argument )
256 }
257 \qquad \qquad \langle ? \rangle " assignment "
258
259 — Method:260 - C m (C * x*) { return e; }
261 methodParser =
262 do { methodType \leftarrow typeParser;
263 ; methodName \leq - identifier;
264 ; methodArgs \leftarrow parens argumentParser<br>265 : expression \leftarrow braces (do { reserved
           \alpha; expression \langle - braces (do { reserved "return"
266 ; expr \leftarrow expr\Pr and \Pr267 \qquad \qquad ; \quad \mathbf{semi}268 ; return expr
269 } )
270 : return $ Method methodType methodName methodArgs expression
271 }
272 \langle\cdot\rangle^{\text{I}} "method"
273
274 - Argument:275 — C* f*276 argumentParser = sepBy p \text{\$ symbol} ", "
277 where
278 p = do \{ argumentType \leftarrow typeParser279 ; argumentName \leftarrow identifier
280 : return $ Field argumentType argumentName -- type Argument
                      = F i e l d
281 }
282 \langle ? \rangle " argument "
283
284 - Expression: 285 - x / e. f / e- x \int e f \, dr = m(e*) + new \, C(e*) + C(e)286 
287 - The idea is to parse this using Parsec's build Expression Parser
288 - with "." as a binary operator. We can then distinguish the expression
289 - to the right of "." and initialize the appropriate type of Expr.
290 exprParser = E. build Expression Parser table term
291 \langle\cdot\rangle " expression"
```

```
292
293 table :: E. OperatorTable Char () Expr
294 table = [[E. Infix (respecto] "." >> return makeExpr) E. Associated[]295 where
296 makeExpr e1 (ExprMethod e2name e2 exprs) = ExprMethod e1 e2name
                e 2 e x p r s
297 makeExpr e1 ( ExprVar e2name ) = Exp rField e1 e2name
298 makeExpr = = error "Something is terribly wrong with some
                expression."
299
300 - Begin with the distinguished "new ..." or "(C)" and proceed with the
        o p t i o n s
301 \longrightarrow that begin with an identifier.
302 term = exprNewParser
303 < > try exprCastParser — try is used since (whatever) can also be (
            exp r e s s i o n ).
304 < > parens exprParser
305 < \vert try exprMethodParser -- try is used since it is possible that the
            i d e n t i f i e r i s306 --- not followed by (e*), i.e. it should be a
                                    v \, a \, r \, i \, a \, b \, l \, e \, / \, f \, i \, e \, l \, d.
307 < > \exp rOther Parser
308 \langle ? \rangle " expression"
309
310 — Parse "new C(e*)"
311 exprNewParser =
312 do { reserved "new"
313 ; \exp r \log r < -\exp r \exp r \exp r314 ; exprs <- parens $ sepBy exprParser $ symbol ","
315 ; return $ ExprNew exprType exprs
316 }
317
318 — Parse " (C) e"319 exprCastParser =
320 do { castType <- parens typeParser
321 ; \exp r \leq -\exp r\exp r arser
322 ; return $ ExprCast castType expr
323 }
324
325 - <i>Parse</i> "m(e*)"
326 - Known problem: this makes m(e*) valid syntax even if it does not occur
327 - to the right of an expression.
328 exprMethodParser =
329 do { method \leq identifier
330 ; exprs <- parens $ sepBy exprParser $ symbol ","
331 ; return $ ExprMethod (ExprVar " ") method exprs
332 }
333
334 - Parse an identifier and make sense of it later (if it should be ExprVar
        or Exprfield).
335 exprOtherParser =
336 do { raw \lt - identifier \lt > do { reserved "this"; return "this" }
337 ; return $ ExprVar raw
338 }
```

```
339
340
341 - Parse and return the whole class table.
342 classTableParser =
343 do { whiteSpace
344 ; ct <- many classHeadParser
345 \qquad \qquad ; \quad \text{e of}346 ; return ct
347 }
348
349 — }}
350
351 - {f}{f Typ_e} checking functions
352
353 - Check the whole class table that consists of the parsed class table plus
354 \longrightarrow the special class Object.
355 t check Class Table :: Class Table \rightarrow Bool
356 t checkClassTable ct = t checkClassTable 1 ct '
357 where
358 ct' = object: ct
359 object = Class "Object" "" \lceil \rceil (Constructor "Object" \lceil \rceil \lceil \rceil \lceil \rceil)
                \prod360
361 - Check the whole class table.
362 t check Class Table 1 :: Class Table \rightarrow Bool
363 t che ckClassTable1 ct
364 | not classesAreUnique = error "The classes are not unique."
365 | not classTableOK = error "Some class failed the type check."
366 | otherwise = True
367 where
368 classNames = map cname ct
369
370 - Check that all the classes in the class table are unique.
371 classesAreUnique = nub classNames == classNames
372
373 - Check that all the classes in the class table are OK.
374 classTableOK = all ((==) True) $ map (tcheckClass ct) ct
375
376 - Would also like to check that there are no circular class
377 \qquad -\qquad \qquad degree \,nd\,e\,p\,e\,n\,d\,e\,n\,c\,i\,e\,s \quad \, here \,\,.378
379
380 - Check that the class is OK.
381 t check Class :: Class Table \Rightarrow Class \Rightarrow Bool
382 t check Class ct c = class HeadOK && field sOK && constructor OK && methods OK
383 where
384 classHeadOK = tcheckClassHead ct c
385 field sOK = t c he c k Fields ct c
386 constructor OK = t check Constructor ct c
387 methodsOK = tcheckMethods ct c
388
389 - Check that the superclass exists
390 \text{ tcheckClassHead} :: \text{ClassTable} \rightarrow \text{Class} \rightarrow \text{Bool}391 tcheckClassHead ct c =
```

```
392 if cname c = "Object"393 then True - We know Object is OK
394 - Check that the superclass exists (and is not the same as the class
395 - its elf) in the given class table. That the classes in the class
            t a b l e396 - are unique was already checked in tcheckClassTable1 which is why we
            can
397 -- allow ourselves to have "x \neq c" below.
398 else not $ null \begin{bmatrix} x & x & & c \\ x & x & & c \end{bmatrix} c, cname x = c superClass c
399
400 - Check that the fields are given a unique name and that their type exists
        .
401 t check Fields :: Class Table \Rightarrow Class \Rightarrow Bool
402 t check Fields ct c = fields Are Unique & fields OK
403 where
404 - Check that all the types of the fields exist in the class table.
405 fields OK =
406 if all ((-=) True) \frac{1}{2} map (class Exists ct. ftype) (cfields c)
407 then True
408 else error \text{\$ "Some field in class " ++ (cname c) ++}409 " is of a type which does not exist. T-Class
                                     failed."
410
411 - Check that all the fields have unique names all through the
                s\;u\;p\;e\;r\;c\;l\;a\;s\;s\;e\;s .
412 fields A r e U nique =
413 if nubBy (\x \rightarrow y \rightarrow \text{frame } x = \text{frame } y) (fields ct c) =
                    fields ct c
414 then True
415 else error \frac{1}{2} "The class " + (cname c) + " contains fields
                         with duplicate names \setminus416 \qquad \qquad \setminus ( possibly a duplicate of a field in a
                                     superclass). T-Class failed."
417
418 - Part of (T-Class). (Everything but M* OK IN C.)
419 t check Constructor :: ClassTable \Rightarrow Class \Rightarrow Bool
420 t check Constructor ct c = arguments OK && assignments OK && superParameters OK
421 where
422 - For easy access to the constructor.
423 \qquad \qquad \cos = \text{constant} \cdot \text{c}424
425 - Partition the arguments by if they are part of the current class
                 or part of some superclass.
426 (classFields, superClassFields) = partition (\overline{x} \rightarrow \overline{x}^{\text{}} elem<sup>i</sup> (
                cfields c) (kargs cons)
427
428 - Check that the assignments are OK in the sense that the fields
                that are assigned to
429 - have the same name as the argument to the constructor and the
                same\ \ name\ \ as\ \ the\ \ fields430 \longrightarrow in the class.
431 assignmentsOK =432 if map fname classFields = map fst (kassignments cons) &&
```

```
433 all ((-=) True) (\text{map } (\setminus(x, y) \rightarrow x = y) (kassignments cons)
                     )
434 then True
435 else error $ "Something wrong with the assignments in the
                     constructor of class "
436 + (cname c) + ". T-Class failed."
437
438 -- Check that all the types in the arguments exist and that the
              names of the parameters
439 - correspond to the names in the class and its superclasses.
440 \qquad \qquad \text{argumentsOK} =441 if kargs cons = fields ct c
442 then True
443 else error $ "The arguments to the constructor in class "
                    ++ (cname c) ++444 " a r e i n c o r r e c t . TCl a s s f a i l e d . "
445
446 - Check that the parameters to the super constructor correspond to
               the file ds the a t\begin{array}{cccc} 447 & \hspace{1.5cm} & - & ex \; is \; t & in & the \; \; super{\texttt{class}}\; s \; e \, s \ . \end{array}448 superParametersOK =
449 if map fname superClassFields = ksuperParam cons
450 then True
451 else error $ "The parameters to super in class " ++ (cname
                     c) + " are incorrect.
452 \t\t \sqrt{T-C}\a s f a i l e d . "
453
454 - (T-Method)455 tcheckMethods :: ClassTable \Rightarrow Class \Rightarrow Bool
456 tcheckMethods ct c = methodsAreUnique && argsOK && mtypeOK && mexprsOK
457 where
458 - For easy access to the methods.
459 methods = cmethods c
460
461 - Run the method head and expression checkers on all methods in
              the class.
462 mtypeOK = all ( (= ) True) $ map mheadOK methods
463 mexprsOK = all ( (= ) True) $ map expressionOK methods
464
465 - Check that the methods have unique names.
466 methodsAreUnique = if nub methodNames = methodNames
467 then True
468 else error \frac{1}{2} " Class " \frac{1}{2} (cname c) \frac{1}{2} "
                                  \cot \sin s duplicate methods. \setminus\gamma 469 \T{-\text{Class}} failed."
470 where
471 methodNames = map mname methods
472
473 - Check that the arguments have unique names.
474 argsOK = if map nub methodArgNames == methodArgNames
475 then True
476 else error $ "Methods are not allowed to have several
                         arguments with the same \
```

```
19
```
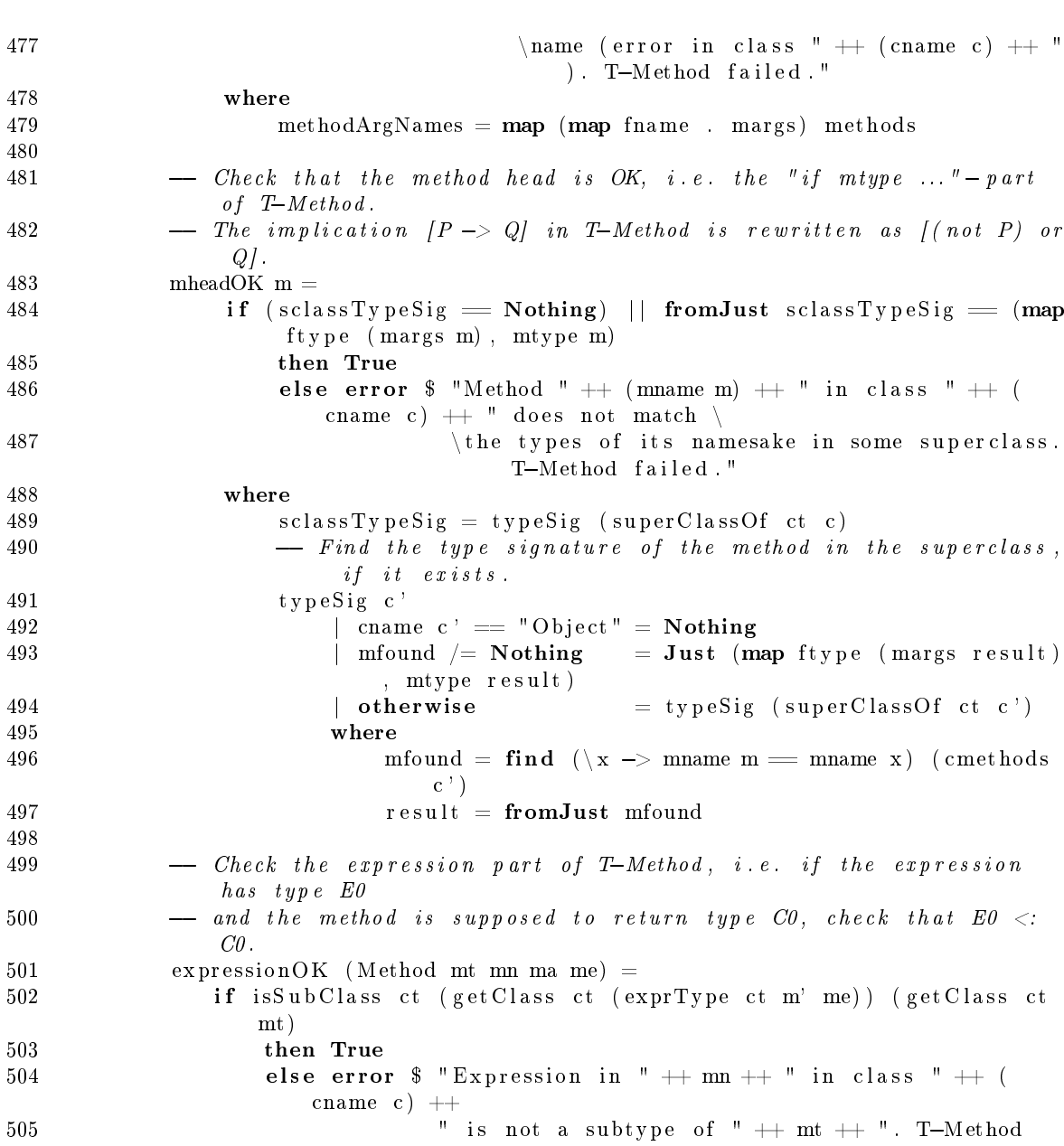

failed."

 $the \; \; typ \;ing \; \; rules \;.$ 

 $t \text{ his} = \text{Field}$  (cname c) " $t \text{ his}$ "

 $508$  m' = Method mt mn (this : ma) me<br> $509$  this = Field (cname c) "this"

512 exprType :: ClassTable  $\rightarrow$  Method  $\rightarrow$  Expr  $\rightarrow$  Type

 $-$  Prepend " this" to the method arguments, as specified by

478

 $\begin{array}{c} 480 \\ 481 \end{array}$ 

 $\frac{483}{484}$ 

 $\frac{488}{489}$ 

 $\begin{array}{c} 498 \\ 499 \end{array}$ 

510

506 where <br>507 —

 $511$  - Expression typing:

 $514$  exprType ct m (ExprVar var) = 515 if foundVar  $/=$  Nothing

 $513 - (T-Var)$ 

516 then ftype \$ fromJust foundVar 517 else error  $\frac{1}{2}$  "Variable "  $+$  var  $+$  " does not exist in the environment of method "  $518$   $\qquad$   $\qquad$  $519$  where<br> $520$  for foundVar = find ( $\backslash x \rightarrow$  fname  $x == var$ ) \$ margs m 521  $522 - (T - Field)$ 523 exprType ct m (ExprField e0expr e0name) = 524 if found Field  $/=$  Nothing 525 then ftype \$ fromJust foundField 526 else error \$ "Type error in method " ++ (mname m) ++ ". T-Field failed." 527 where 528 foundField = find  $(\x \rightarrow$  fname  $x =$  e0name) \$ fields ct (getClass ct ( exprType ct m e0expr ) )  $529 - (T-Invk)$  $530$  exprType ct m (ExprMethod e0expr e0name e0exprs) = 531 if subTypesOK 532 then retType 533 else error  $\frac{1}{3}$  "Type error in method " + (mname m) + ". T-Invk failed." 534 where  $535$  (argTypes, retType) = methtype ct (getClass ct (exprType ct m e0expr)) e0name 536 exprTypes =  $\mathbf{map}$  (exprType ct m) e0exprs 537 subTypesOK = length exprTypes = length argTypes && 538 **all** ((==) **True)** (zipWith (isSubClass ct) (map (  $get Class ct) exprTypes) (map (get Class ct)$ argTypes ) ) 539  $540 - (T-New)$  $541$  exprType ct m (ExprNew newType e0exprs) = 542 if subTypesOK 543 then newType 544 else error \$ "Type error in method " ++ (mname m) ++ ". T-New failed." 545 where  $546$  class Field Types = map ftype \$ fields ct \$ get Class ct new Type  $547$  exprTypes =  $\text{map}$  (exprType ct m) e0exprs 548 subTypesOK = length exprTypes = length classFieldTypes &&  $549$  all  $((-=)$  True) ( $\mathbf{zipWith}$  ( $\mathbf{isSubClass}$  ct) (map (  $get Class ct) exprTypes) (map (get Class ct)$  $class Field Types$ ) 550  $551 \quad \longrightarrow \quad (T-*Cast)$  $552$   $\longrightarrow$  While all the casts should return castType as the type of the expression , 553 - the code below is just to show how it is possible to distinguish between them .

554 - One might want to inform when a stupid cast takes place, for example.

- $555$   $-$  Otherwise, the function could just take the form:
- 556  $exprType$  ct m (ExprCast castType) = castType
- $557$  exprType ct m (ExprCast castType e0expr)

```
558 | isSubClass ct class1 class2 = castType -- T-UCast559 | isSubClass ct class2 class1 = castType -- T-D\,Cast560 | otherwise = castType - T-SCast561 where
562 class 1 = get Class ct (exprType ct m e 0expr)<br>563 class 2 = get Class ct cast Type
           clas s2 = get Class ct castType564
565 - }\}566
567 - {{{ The rest
568
569 runTypeCheck :: SourceName -> IO ()
570 runTypeCheck inputFile =
571 do { result < parseFromFile classTableParser inputFile
572 ; case result of
573 Left err \Rightarrow print err<br>574 Right res \RightarrowRight res \rightarrow575 do putStrLn $ if typesOK
576 then input File + " passed the type
                                       check . "
577 else input File ++ " did NOT pass the
                                       type check . "
578 where
$579 typesOK = t check Class Table res
580
581 }
582
583 main :: IO ()
584 main = do { \arg s \le getArgs<br>585 : if (length \arg s; if (length args) > 0
586 then runTypeCheck $ head args
587 else putStrLn "Usage: runhaskell FJ.hs <Featherweight Java
                      f i l e >^{\rm {\tt \sf II}}588 }
589
590 - \{ \}
```
www.kth.se